# **PUBLISH ON DEMAND**

**Smarter Scholarly Texts**

**mediaX STANFORD UNIVERSITY** **UPDATE**

**UPDATE** 

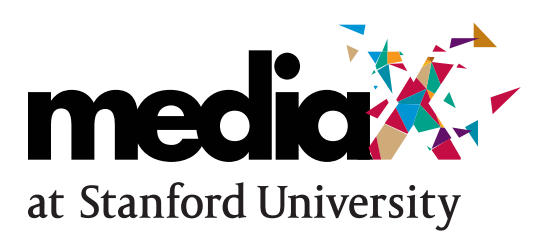

mediaX connects businesses with Stanford University's world-renowned faculty to study new ways for people and technology to intersect.

We are the industry-affiliate program to Stanford's H-STAR Institute. We help our members explore how the thoughtful use of technology can impact a range of fields, from entertainment to learning to commerce. Together, we're researching innovative ways for people to collaborate, communicate and interact with the information, products, and industries of tomorrow.

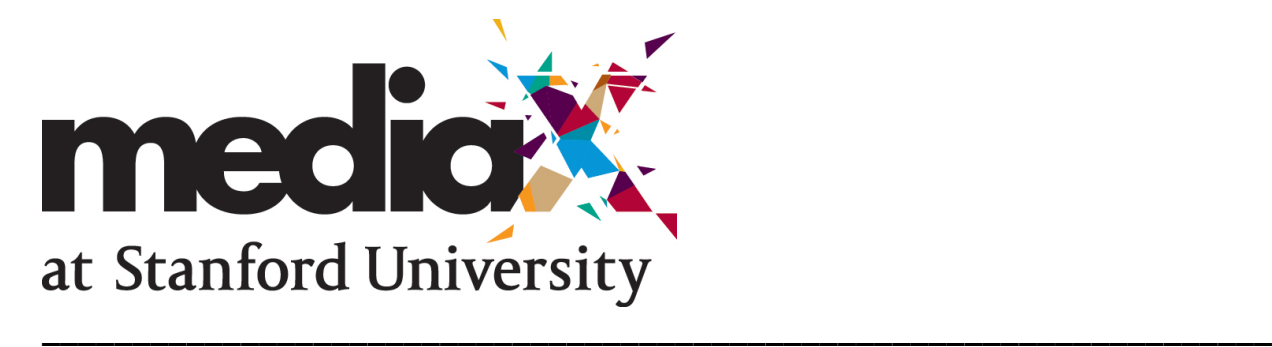

# Smarter Scholarly Texts: Phase One Completion Report

\_\_\_\_\_\_\_\_\_\_\_\_\_\_\_\_\_\_\_\_\_\_\_\_\_\_\_\_\_\_\_\_\_\_\_\_\_\_\_\_\_\_\_\_\_\_\_\_\_\_\_\_\_\_\_\_\_\_\_\_\_\_\_\_\_\_\_\_

Research Team: John Willinsky, Khosla Professor of Education; Alex Garnett, Data Curator, Simon Fraser University Library; Juan Pablo Alperin, Researcher, Stanford Graduate School of Education

This is a progress report on the Smarter Scholarly Texts MediaX project, which received mediaX funding from Autumn 2012 through Spring 2013. Our goal was to develop a functionally complete, scholarly article parsing Toolchain and make it available as a web service. We sought to use open-source technologies wherever possible to facilitate rapid, industry-standard development and to integrate our service with Public Knowledge Project platforms, such as Open Journal Systems.

\_\_\_\_\_\_\_\_\_\_\_\_\_\_\_\_\_\_\_\_\_\_\_\_\_\_\_\_\_\_\_\_\_\_\_\_\_\_\_\_\_\_\_\_\_\_\_\_\_\_\_\_\_\_\_\_\_\_\_\_\_\_\_\_\_\_\_\_

As of mid-June 2013, we have largely accomplished our preliminary goals. In the first month we hired a Vancouver-based developer who worked closely with Alex Garnett, the project lead. We formed a support agreement with the Manchester, UK-based developers of a toolkit called 'pdfx,' which formed the basis of our parsing engine. With these two elements in place, we were able to work quickly, adding additional layers of parsing functionality (e.g., accepting various common file formats, most notably Microsoft Word, and letting users select any known citation style from an open-source database not maintained by us to automatically format their submissions). We sourced translation expertise, free, from the Public Knowledge Project user community, permitting non-English-language submissions. We were also able to provide metered, subscription-based access to our webservice, letting us anticipate future scalability and costrecovery plans. In all, we successfully completed a functional webservice (with scriptable API for production use; Fig. 1), and released an open-source plugin for Open Journal Systems that integrates our parsing functionality into existing scholarly journal workflows (Fig. 2).

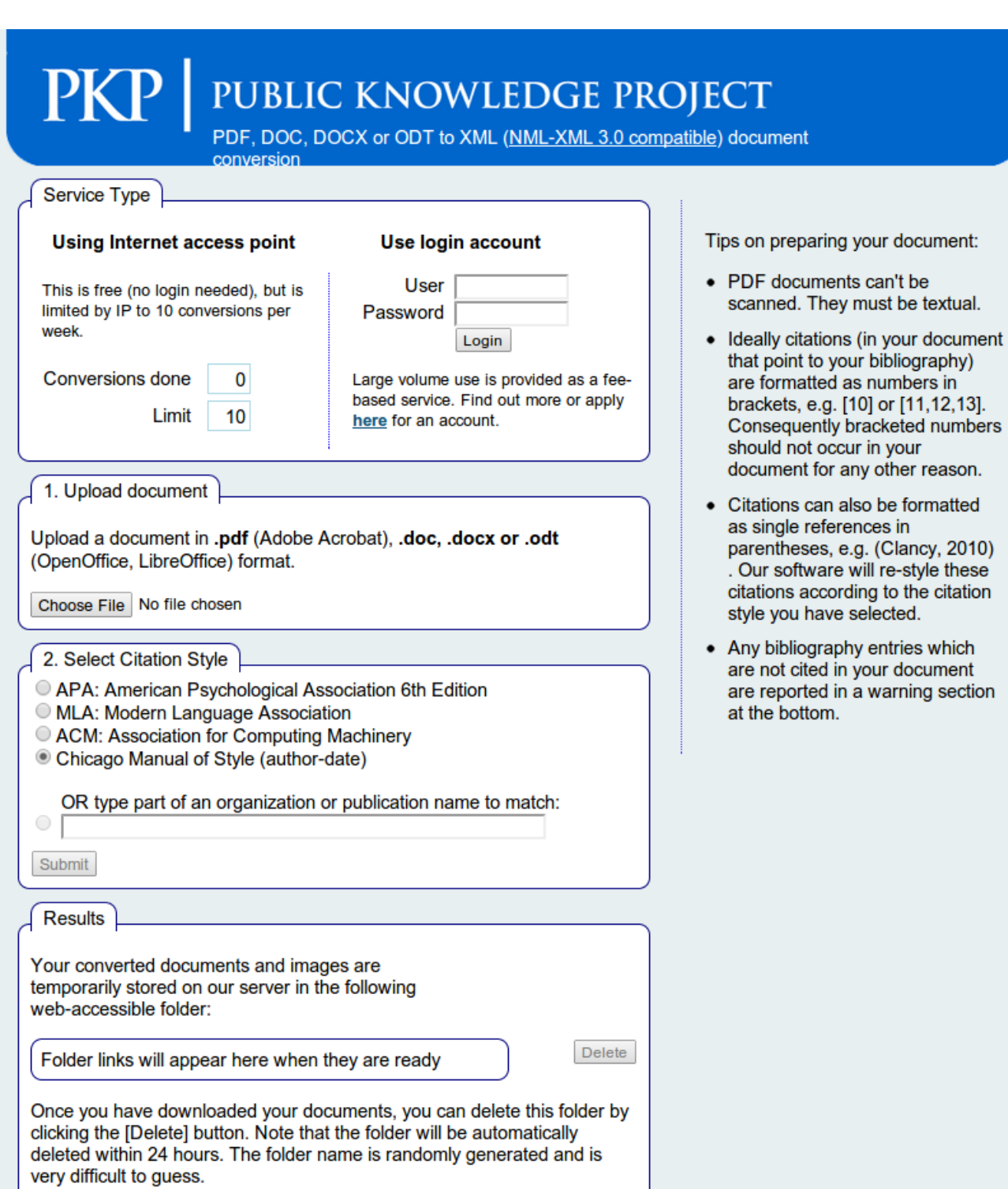

*Figure 1: Parsing service standalone web frontend. Allows up to ten conversions by guest users, and infinite use by registered users (paying clients, development partners, or open-access publisher. Citation style selector allows finding-as-you-type.*

Our over-all motivation: academic article production, in technological competence or resource sustainability, is deficient. Authors are presumed to write using any means that suits them (often the ubiquitous but little-loved Microsoft Word), and submit finished product to a professional editor, who must then transform the author's likely idiosyncratic use of headers and other textual elements into a production-quality document – ideally, and fairly frequently, the National Library of Medicine's XML, used in PubMed Central (Fig. 5). Because input to this process generally varies too widely for publishers' high standards, transforming an author's work into an archival or journal copy is almost entirely manual and is for this reason outsourced by most large publishers to one of a few production shops in the developing world. They do good work, but the failure to automate more of this process reflects the fact that human labour is cheaper for most developed-world publishers than technical progress might be, and those technical solutions that are implemented are virtually always proprietary for competitive reasons. This system fails publishers in the developing world, as well as academic-library-as-publisher scenarios, common to the Public Knowledge Project (PKP)'s open-source platforms Open Journal Systems and Open Monograph Press, respectively. PKP platforms have for a decade provided a scalable, sustainable approach to scholarly workflows, but have remained agnostic vs. text contents, relying on semiprofessionalized journal editors to manually facilitate production.

In the same decade, open-source solutions for the component parts of article parsing – citation formatting, author disambiguation and conversion between office-document formats, to name a few – have made significant progress. Bits and pieces of these can be seen in successful open-source projects intended for academic audiences, such as Mendeley. Nobody, however, has yet assembled them for the purposes of article production.

Realizing that one of the primary project goals is to facilitate and improve editors' work, we have implemented copyediting-like functionality to improve text value. References cited in the article body but absent in the bibliography (or vice versa) are flagged for review; references that sync properly are automatically turned into hyperlinks that query Google Scholar for the source material, letting readers easily navigate through texts. We plan to supplement this functionality by letting our system automatically seek references, so that the hyperlinks point not to queries but to definitive (DOI-looked up, using technology from the industry-standard indexing services Sherpa-ROMEO and CrossRef) open- access versions of cited articles. We anticipate being able to verify quotations against cited open- access texts, flagging mis-parses the same way that missing references are currently flagged.

| <b>HOME</b><br><b>ABOUT</b><br><b>USER HOME</b>           | <b>SEARCH</b><br><b>CURRENT</b>                                                                                                    | <b>ARCHIVES</b>                                                                   | <b>OPEN JOURNAL</b><br><b>SYSTEMS</b>                       |
|-----------------------------------------------------------|----------------------------------------------------------------------------------------------------|-----------------------------------------------------------------------------------|-------------------------------------------------------------|
| Home > User > Journal Management > Document Markup Plugin | <u>Journal Help</u>                                                                                                    |                                                                                   |                                                             |
| Document Markup Plugin                                    |                                                                                                    |                                                                                   | USER                                                        |
|                                                           |                                                                                                    |                                                                                   | You are logged in                                           |
| <b>Settings</b>                                           |                                                                                                    |                                                                                   | as<br>root                                                  |
| Select Citation Style (CSL):                              | American Psychological Association 6th Edition<br>Type part of an organization or publication name to lookup<br>the citation style from the local CSL database. Our database<br>is updated regularly from its http://citationstyles.org/styles/<br>source. |                                                                                   | • My Journals<br>• My Profile                               |
|                                                           |                                                                                                    |                                                                                   | $\bullet$ Log Out                                           |
|                                                           |                                                                                                    |                                                                                   | NOTIFICATIONS                                               |
| Stylesheets: article.css                                  | article font.css<br>article print.css<br>article small.css                                                                                                    | These HTML<br>stylesheets control<br>the display of articles<br>when presented by | <b>View</b><br>Manage                                       |
|                                                           | article wide.css                                                                                                    | this plugin. Default<br>files are automatically                                   | <b>JOURNAL</b><br><b>CONTENT</b>                            |
|                                                           |                                                                                                    | created. You may<br>replace these with                                            | Search                                                      |
|                                                           |                                                                                                    | your own customized<br>versions using the <u>file</u>                             | aii<br>▼                                                    |
|                                                           |                                                                                                    | manager                                                                           | Search                                                      |
| Header Image:                                             | Choose File   No file chosen                                                                                                    | When this plugin                                                                  | <b>Browse</b>                                               |
|                                                           | displays an article, it can have a png or jpg header image at<br>top of first page that shows the journal branding. Upload this<br>header image here. The image should be a maximum of<br>800px wide and 100px tall. To remove it, use the file<br>manager |                                                                                   | • By Issue<br>• By Author<br>• By Title<br>• Other Journals |
| <b>Reviewer Version:</b>                                  | $\Box$ Select this if you want a separate document-review.pdf<br>version prepared for reviewers. It is stripped of author<br>information and is available in the "Document Markup Files"<br>supplementary file archive.                                    |                                                                                   | <b>FONT SIZE</b><br>A.<br>Α<br>A                            |
|                                                           |                                                                                                    | <b>INFORMATION</b>                                                                |                                                             |
| <b>Installation Requirements</b>                          | This plugin can use either a guest account (limited to 10<br>conversions per week) or an unlimited use account. Leave<br>the user id and password fields blank for guest account use.<br>For more information, visit PKP Document Markup Service.          |                                                                                   | • For Readers<br>• For Authors<br>• For Librarians          |
| User ID:                                                  | root                                                                                                    |                                                                                   |                                                             |
| Password:                                                 |                                                                                                    |                                                                                   |                                                             |
| Document Markup Server:<br>http://pkp-udev.lib.sfu.ca/    |                                                                                                    |                                                                                   |                                                             |
|                                                           | The journal will retrieve converted documents from this<br>server URL. Normally you should not change this setting.                                                                                                    |                                                                                   |                                                             |
| PHP Curl Support: Installed                               | PHP Curl needs to be installed on your OJS server. This plugin<br>uses curl to send and receive the article files to the [pdfx]<br>web server service for processing.                                                                                      |                                                                                   |                                                             |
| PHP Unzip Support: Installed                              | PHP zlib needs to be installed on your OJS server. This plugin<br>uses zlib to unzip the Document Markup Server files.                                                                                                    |                                                                                   |                                                             |

*Figure 2. OJS Plugin configuration screen. Contains the same find-as-you-type citation style dialog as standalone web service. Allows users to replace CSS and automatically generates an anonymous document for blind review.*

Some text elements require significant additional support (for example, mathematical formulae) that we would like to provide. While we have achieved conformity to the National Library of Medicine XML standard for archiving documents and transforming them into user-desirable formats like PDF and HTML (Figs. 3+4), we do not yet use any additional semantic markup layers – for example, structuring the relationship between individuals and experiments detailed in the text and exposing this structured data for text mining. Exciting work is being done in this area and we would like to both ensure compatibility with ongoing efforts and contribute our own.

Our parsing service is accessible from http://pkp-udev.lib.sfu.ca; the code will remain closed while we assess our licensing interests and negotiate the use of pdfx. The Open Journal Systems plugin is available at https://github.com/ddooley/ojs-markup, and is planned for inclusion in the next release of the software. We continue to use Github and a bug tracker to manage our small team and are prepared for the project to grow through additional funding and new personnel. We have three main development priorities:

1) Improve parsing quality. This will be an ongoing goal, as there are an infinite number of 'edge cases' when dealing with article layouts (and the lack thereof). We have effectively outsourced many individual components of the parsing to other open-source projects (exception for pdfx, which remains closed-source). We would like to contribute to these projects, in the interests of the community, as well as improving our own implementation.

2) Improve process usability. This includes contracting design work in discussion with our community, ensuring that we have attractive, functional layouts for various scholarly genres (for example, biomedical articles have different expectations than humanities articles). This also includes gracefully handling articles that do not parse entirely correctly – providing an elegant interface for authors and editors to correct minor errors without falling into the trap of menial XML editing, which we engineered this project to avoid. Our partners at the University of Heidelberg will help us undertake this work.

3) Advance support for Public Knowledge Project platforms. Our Open Journal Systems (OJS) 2.4 plugin is now functionally complete and will serve as a model for plugin development for both Open Monograph Press (OMP) and OJS 3.x. Work remains to adapt our production pipeline to monograph-length works. This will continue to grow our user community,

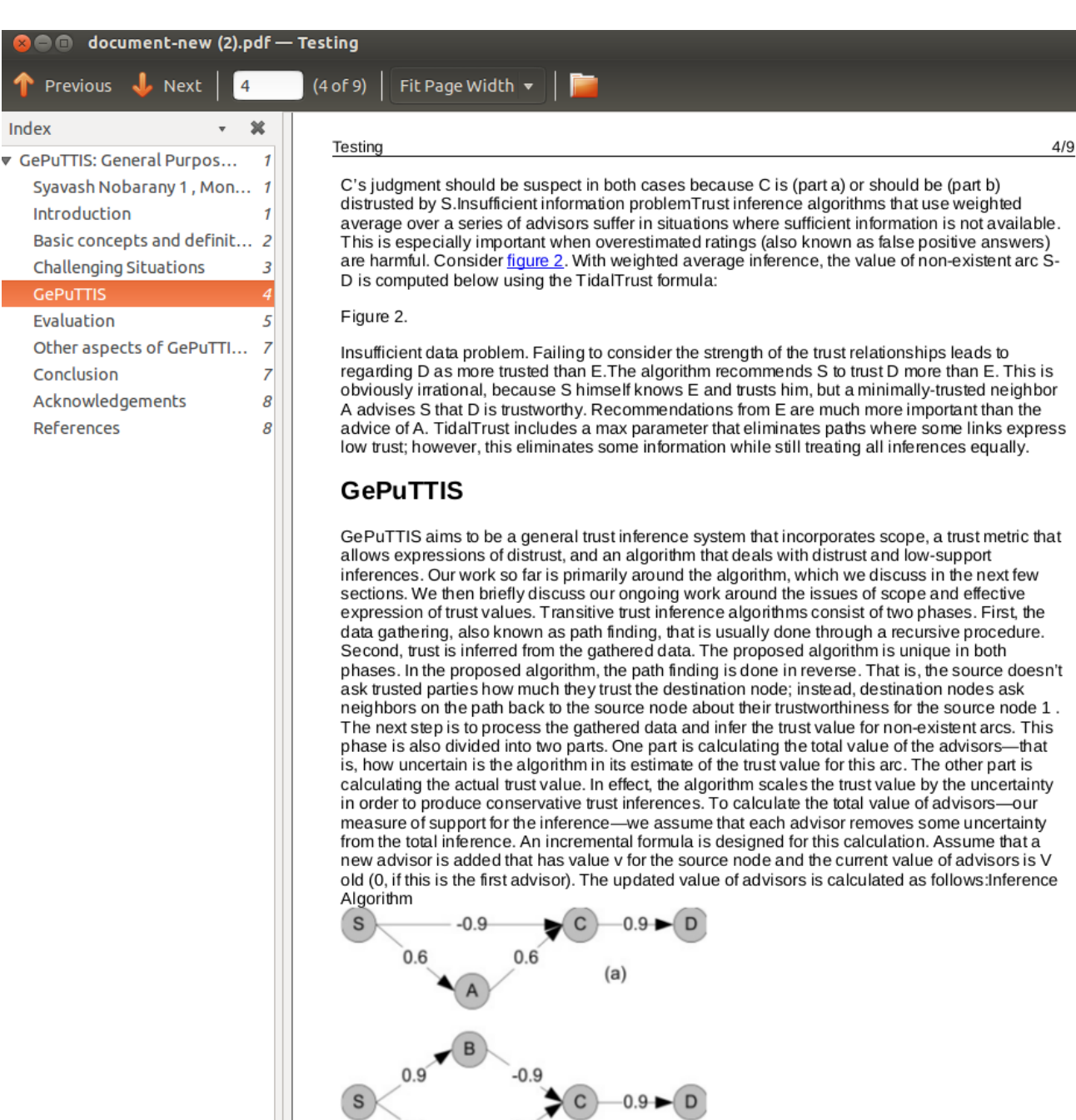

6

*Figure 3. Example PDF output. Embeds table of contents (shown) and PDF metadata in article for ease of navigation. Currently viewed in Ubuntu; functions identically in OSX Preview or Adobe Reader on Windows.*

 $(b)$ 

5 Jul 2013

and add wanted functionality to Public Knowledge Project platforms new and old.

Our relationship with the Public Knowledge Project has provided us bridge funding to continue work and retain personnel through the summer months. This time will be spent reaching necessary conclusions on issues of intellectual property, continuing to work on parsing issues and planning for future sustainability. Over all, we are very satisfied that we've built a completely functional service using the allotted funding, and eager to develop a community of users and stakeholders.

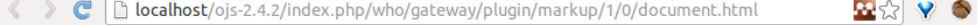

#### Conclusion

Improving social aspects of the web and designing better models of social concepts through creating better online interaction environments is one of the most important concerns of HCI researchers. Trust is an important commodity that shows promise as a computational tool for supporting online interaction. The GePuTTIS approach for inferring transitive trust in a social network provides a practical method for expressing and deriving trust between members within a community or network. It addresses the problems of distrust and weak support that can affect trust inference algorithms, and can be used in a wide range of applications and different types of recommender systems. All in all the proposed trust inference system is different in application and approach from most of the previously suggested trust inference systems. GePuTTIS is intended to use a better model of the real world's trust inference process and extract more logical and more reliable results than previously suggested trust inference systems with lower rate of overestimated results that are considered harmful in many recommender systems.

#### Acknowledgements

We would like to thank Dr. Farhad Oroumchian & Sam Vakil for their comments.

#### References

- . Golbeck, J. (2005). Computing and Applying Trust in Web-based Social Networks. Maryland.
- .Gray, E., Seigneur, J. M., Chen, Y., & Jensen, C. (2003). Trust Propagation in Small Worlds. In Proc. First Intl. Conf. on Trust Management, iTrust 03, 239-254. Heraklion. Crete, Greece: Springer.
- .Guha, R., Kumar, R., Raghavan, P., & Tomkins, A. (2004). Propagation of Trust and Distrust. In In Proc. WWW '04 (pp. 403-412). New York: ACM Press.
- .Hill, W. C., Hollan, J. D., Wroblewski, D., & McCandless, T. (1992). Edit Wear and Read Wear. In In Proc. CHI 92 (pp. 3-9). California: ACM Press.
- · .Jiang, Q., Reeves, D. S., & Ning, P. (2004). Certificate Recommendations to Improve the Robustness of Web of Trust. In Proc. ISC '04 (pp. 292-303). California: Springer.
- .Jøsang, A., Hayward, R., & Pope, S. (2006). Trust Network Analysis with Subjective Logic. In In Proc. Australasian Computer Science Conference, 85-94. TAS. Australia:

```
v<article xmlns:mml="http://www.w3.org/1998/Math/MathML" xmlns:xlink="http://www.w3.org/1999/xlink"
 xmlns:xsi="http://www.w3.org/2001/XMLSchema-instance">
  \sqrt{\text{front}}v<article-meta>
     v<title-group>
       v<article-title>
          GePuTTIS: General Purpose Transitive Trust Inference System for Social Networks
         </article-title>
       </title-group>
     v<pub-date pub-type="epub">
         <vear/>
         <month/>
         <day/>
       </pub-date>
       <article-id pub-id-type="doi"/>
     </article-meta>
   v<iournal-meta>
       <iournal-id/>
     v<journal-title-group>
         <journal-title>Journal of Problems</journal-title>
       </journal-title-group>
       <issn/>
     v<publisher>
         <br />
<br />
<br />
<br />
<br />
<br />
<br />
<br />
<br />
<br />
<br />
<br />
<<br />
<<br /><br /><br /><br /><br /><br /><br /><br /><br /><br /><br /><br /><br /><br /><br /><br /><br /><br /><br /><br /><br /><br
       </publisher>
     </journal-meta>
   </front>
 \blacktriangledown <br/>body>
   \sqrt{\text{sec}}<title>Syavash Nobarany 1, Mona Haraty 1, Dan Cosley</title>
       1 School of ECE, University of Tehran, Tehran 14395-515, Iran 2 HCI Lab, Cornell University, Ithaca, NY 14850, USA
       {nobarany, haraty}@ gmail.com, drc44@cornell.eduAbstract Recent work has explored the idea of using trust networks to
       supplement ratings information in community-based information systems, including algorithms to infer missing values in
       the trust network. Current trust inference algorithms sometimes make undesirable inferences because they do not fully use
       information about distrust and sometimes make inferences based on weak support. Further, many algorithms do not consider
       the problem of trust scope, where one may trust someone's opinions about movies but not books. We present GePuTTIS, a
       trust inference system that reasons about support levels, distrust, and trust scope. We demonstrate that it improves
      prediction performance in a collaborative filtering dataset.
     \langle/sec>
   \blacktriangledown <sec>
       <title>Introduction</title>
       Web-based social networks have attracted millions of people; the growth of these communities has created new social
       outlets but weakened modes of community (Putnam, 2000). This gives computer scientists the opportunity and responsibility
       to design effective models of social living that bring value to these communities and their members. One of the most
       valuable concepts in people's real world interactions and relationships is trust. System designers use trust-inspired
       algorithms in applications such as ad-hoc networking and electronic commerce where entities must interact in highly
       dynamic and unpredictable environments in which traditional security measures are not effective. For example, mapping
```
*Figure 5. Sample NLM-XML output. Archival quality; serves as the basis for transformation into HTML or PDF.*

#### Appendix A

#### Software Used in Smarter Scholarly Texts

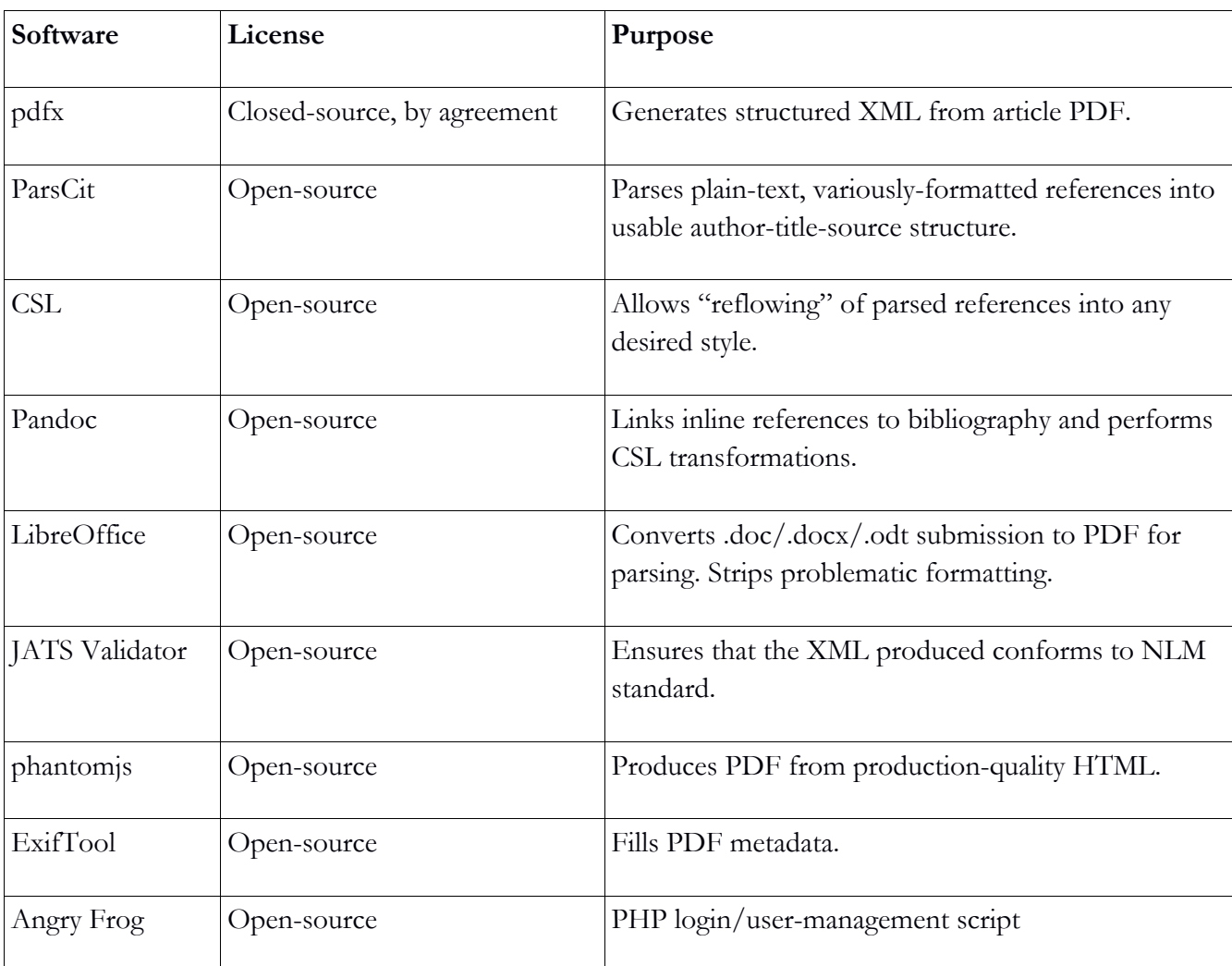

#### Appendix B

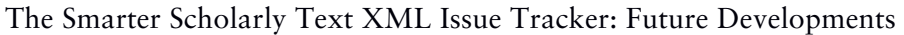

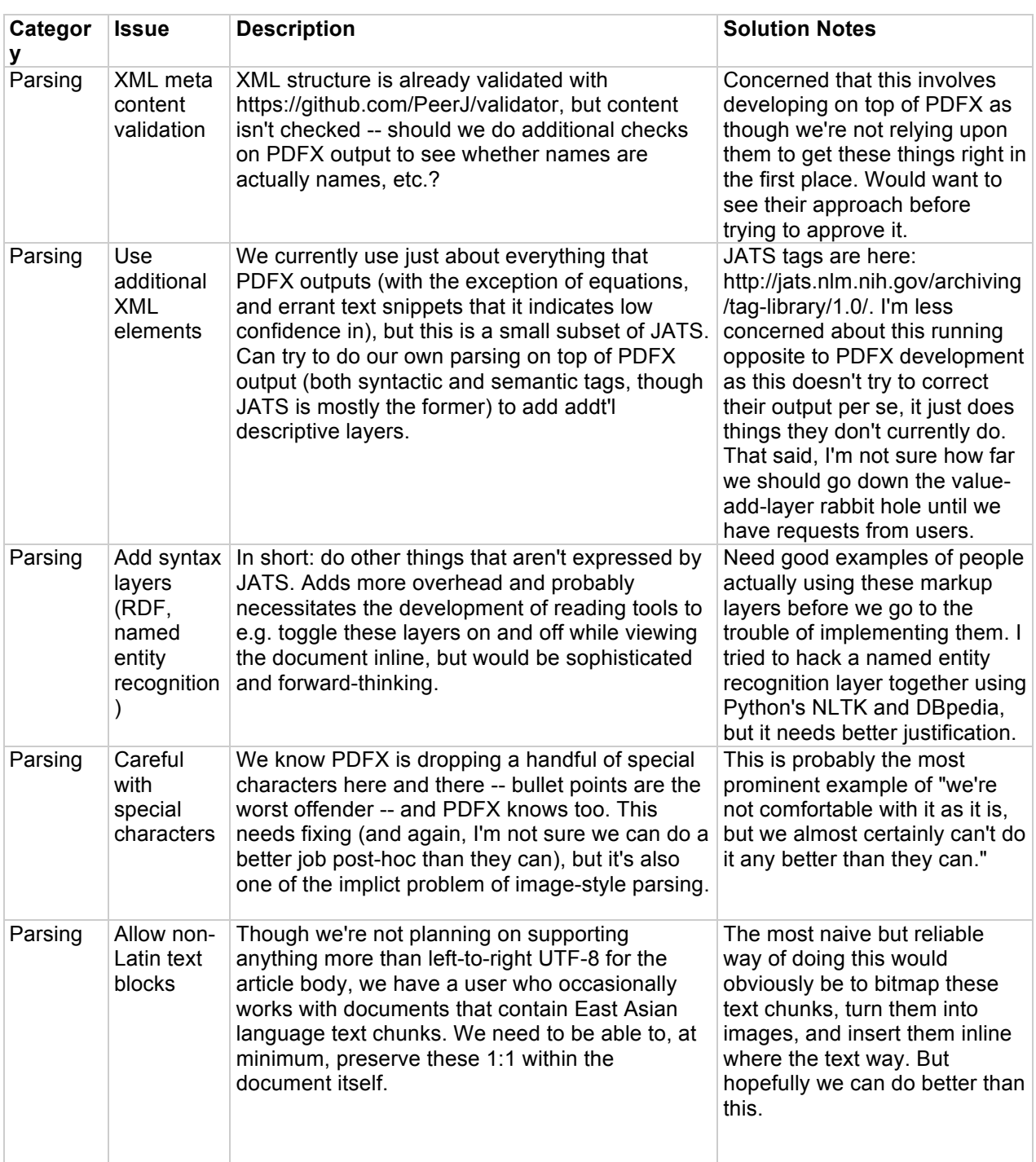

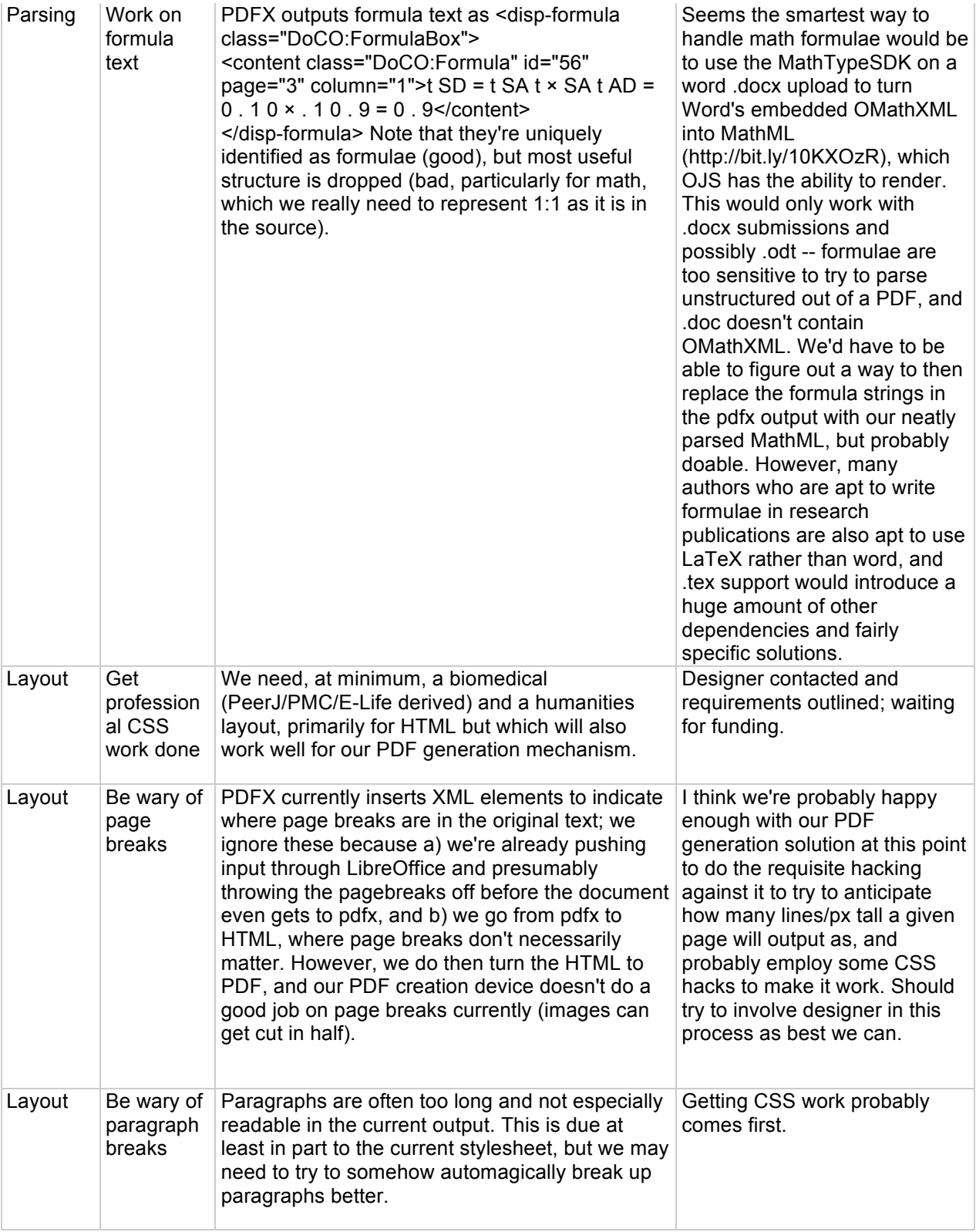

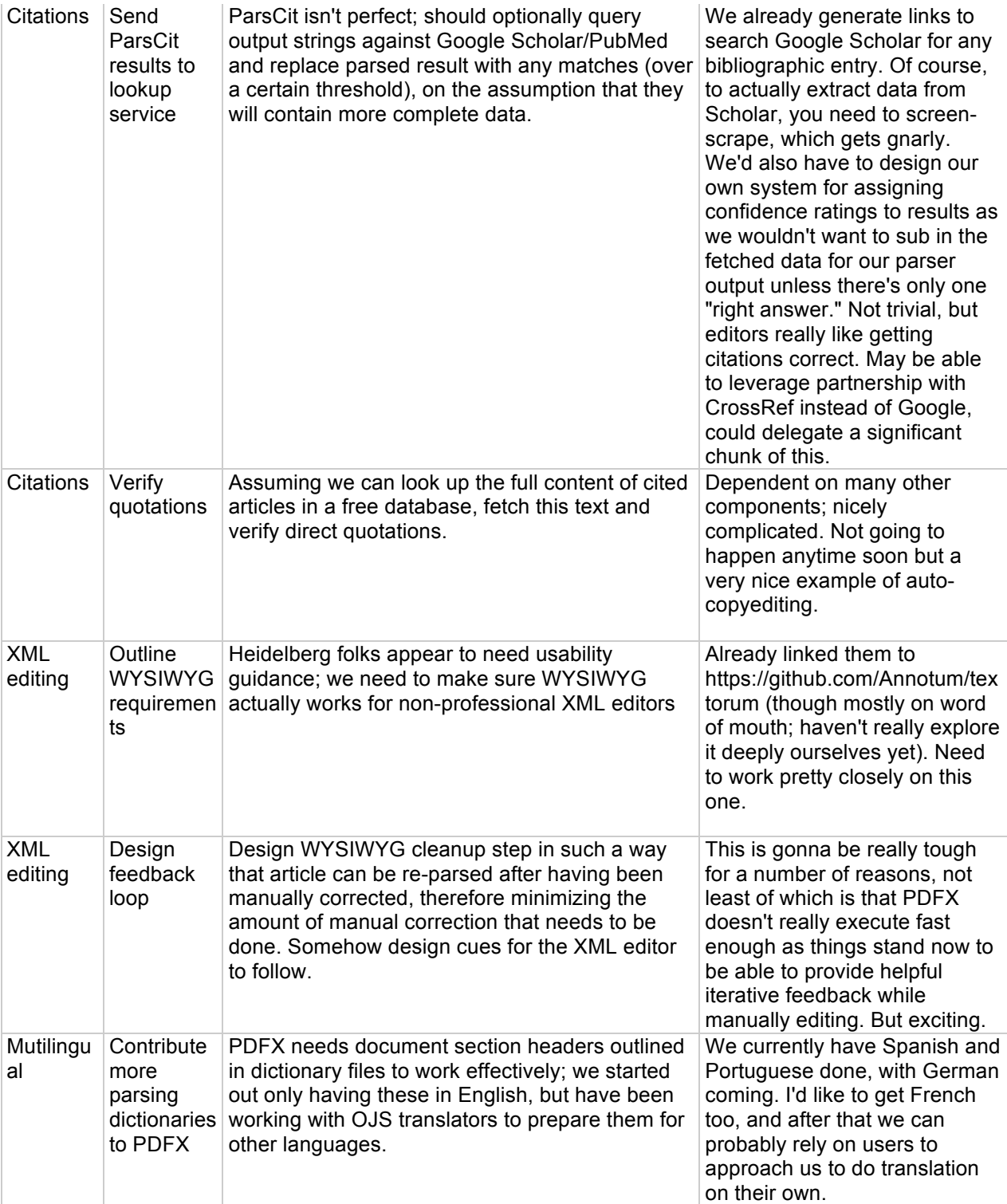

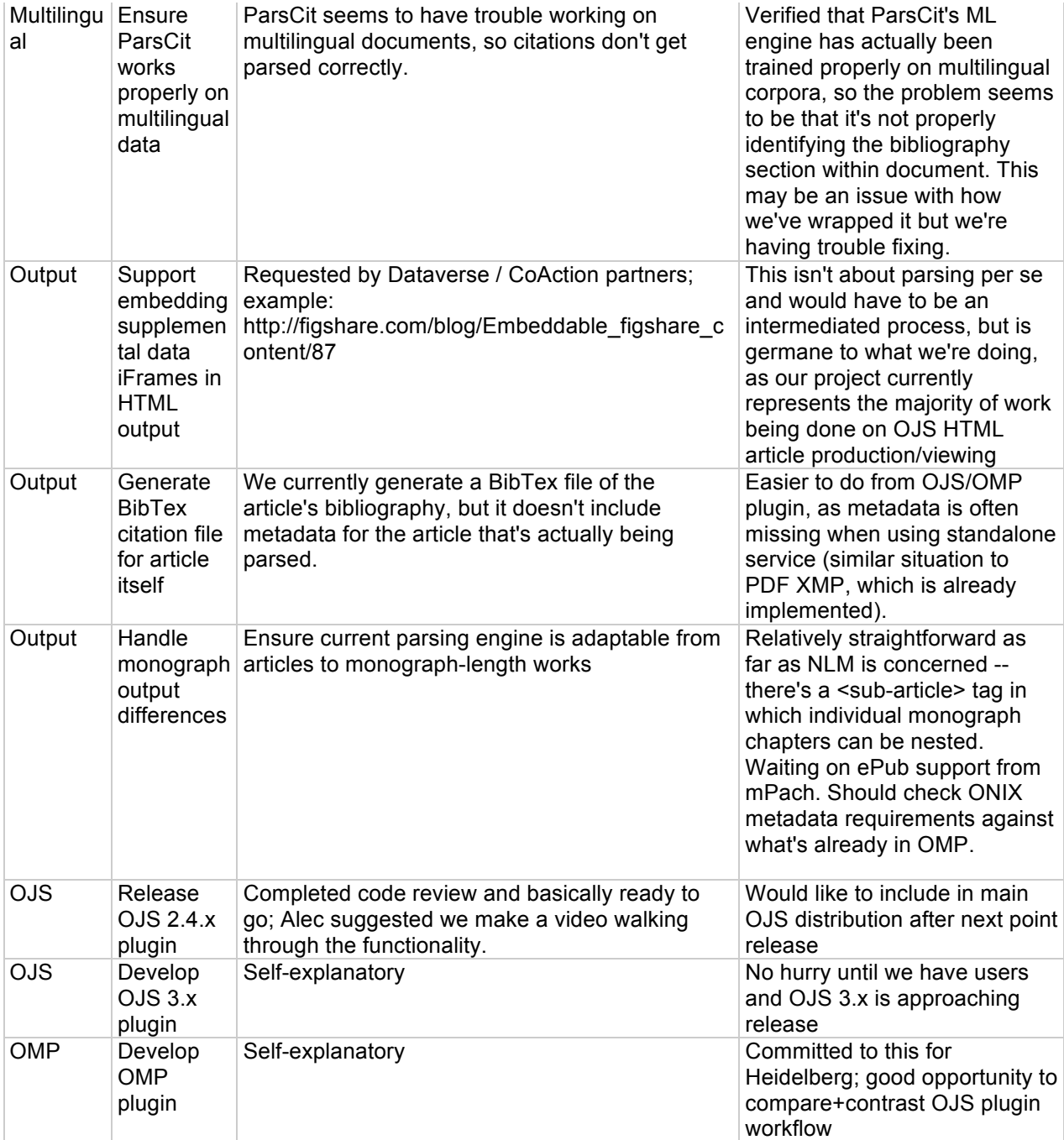

### **Additional Reading:**

Statement of the Publish On Demand Research Theme *http://mediax.stanford.edu/POD/concept*

### **For more information:**

- membership
- research themes
- events (conferences, seminars, workshops etc.)

#### **Please visit our website -** *http://mediax.stanford.edu*

#### **Like us on Facebook -**

*https://www.facebook.com/MediaXatStanford* **Follow us on Twitter**  *https://twitter.com/mediaXStanford* **Join us on LinkedIn**  *http://www.linkedin.com (search for MediaX at Stanford)* **Watch us on YouTube**  *http://www.youtube.com/user/mediaxstanford*

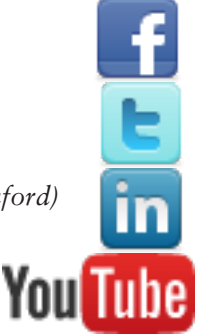

#### **or contact:**

Martha Russell, Executive Director - marthar@stanford.edu

Jason Wilmot, Communications Manager - jwilmot@stanford.edu

Adelaide Dawes, Program Manager - adelaide@stanford.edu

## **Acknowledgements**

Many thanks to mediaX Members and Partners, whose contributions have supported this Research. *Mady Dawes, Program Manager, and Jason Wilmot, mediaX Communications, for editing and putting to the professors and researchers who provided these research updates. Thanks also to Addy Dawes, this report into the format you are reading. Program Manager, and Jason Wilmot, mediaX Communications, for editing and putting this report Special thanks to the professors and researchers who provided these research updates. Thanks also to*